## **Informationen zum Mikrozensus 2001 und Hinweise zur Verarbeitung des Setups zum Einlesen der Daten**

## **Inhalt**

- Was ist der Mikrozensus?
- Datenerhebung
- Stichprobe
- Erhebungsprogramm
- Regionale Angaben
- Zugang zum Mikrozensus
- Service-Angebot des German Microdata Lab bei ZUMA
- Hinweise zur Verarbeitung des Setups
- Recodierungen und Missing-Kategorien im Mikrozensus 2001 im Vergleich zum Schluesselverzeichnis
- Hochrechnung, Gewichtung, Vergleich mit Veroeffentlichungen
- des Statistischen Bundesamtes
- Pruefung des eingelesenen Materials Mikrozensus 2001
- Besonderheiten im Mikrozensus 2001
- Uebersicht der Merkmale des Mikrozensus 2001
- Hinweise auf Materialien zum Mikrozensus

### **Was ist der Mikrozensus?**

Der Mikrozensus ist eine repraesentative 1-Prozent-Bevoelkerungsstichprobe, die bereits seit 1957 in Westdeutschland und seit 1991 auch in den neuen Bundeslaendern erhoben wird. Sie umfasst 2001 Informationen zu bevoelkerungs- und arbeitsmarktstatistischen Strukturdaten von ca. 720.000 Personen in 332.000 Haushalten (Fallzahl ohne Anpassung an die aktuelle Bevoelkerungsfortschreibung).

------------------------------------------------------------------------------------------------------------------------------------------------

------------------------------------------------------------------------------------------------------------------------------------------------

## **Datenerhebung**

Die Daten des Mikrozensus 2001 wurden in der Berichtswoche vom 23. bis 29. April 2001 durch die Statistischen Landesaemter erhoben. Die Befragung findet im Regelfall muendlich statt, ein kleiner Teil erfolgt mittels schriftlicher Auskunft der Befragten. Fuer alle Beteiligten besteht gemaess der gesetzlichen Regelungen Auskunftspflicht. Nur wenige Fragen sind freiwillig zu beantworten. Der Mikrozensus ist eine Haushaltsstichprobe, d.h. alle Personen in einem Haushalt werden entweder direkt befragt, bzw. eine erwachsene Person gibt Auskunft ueber die weiteren (alle minderjaehrigen) Haushaltsmitglieder. Der Mikrozensus umfasst auch auslaendische Haushalte. Zur Erhebung ihrer Angaben wird der gleiche Fragebogen verwendet wie bei deutschen Haushalten. Die Daten werden schließlich von den Statistischen Landesaemtern aufbereitet und beim Statistischen Bundesamt zu einem Datensatz zusammengespielt.

 $-1\leq i\leq n-1$ 

#### **Stichprobe**

Fuer den Mikrozensus 2001 gilt das Stichprobendesign von 1990. Die Stichprobe wurde aus dem Datenmaterial der Volkszaehlung 1987 gezogen. Das stichprobenmethodische Grundkonzept des Mikrozensus ist die einstufige Klumpenstichprobe. Die Klumpen sind Auswahlbezirke, die ganze Gebaeude oder Gebaeudeteile umfassen. Zur Verbesserung der Regionalisierbarkeit wurde die durchschnittliche Groeße der Auswahlbezirke 1990 verkleinert. Ein Auswahlbezirk umfasst durchschnittlich 9 Wohnungen (vor 1990: 23 Wohnungen). Jaehrlich wird die Stichprobe durch eine Ergaenzungsauswahl der Bautaetigkeitsstatistik aktualisiert, um z.B. Neubauten zu erfassen.

Waehrend fuer das fruehere Bundesgebiet die Grundauswahl auf der Basis der Volkszaehlung 1987 vorgenommen werden konnte, war fuer die neuen Bundeslaender die Volkszaehlung 1981 als Auswahlgrundlage zu alt. Aus diesem Grund wurde in den neuen Bundeslaendern und Ost-Berlin das "Bevoelkerungsregister Statistik" in einem weitgehend analogen Verfahren zur Abgrenzung der Auswahleinheiten herangezogen. Im Mikrozensus 2001 sind Informationen zum Auswahlbezirk, der Gebaeudeschicht, Bogenart und der Zahl der Haushalte enthalten.

------------------------------------------------------------------------------------------------------------------------------------------------

# **Erhebungsprogramm**

Das Fragenprogramm des Mikrozensus besteht aus einem gleichbleibenden Grundprogramm, das soziooekonomische Grundinformationen liefert und die laufende Beobachtung des Arbeitsmarktes ermoeglicht. Im Grundprogramm, das sich an alle Haushalte richtet, sind im Mikrozensus 2001 folgende Bereiche enthalten:

- Fragen zur Wohnung/zum Haushalt
- Fragen zu den Personen im Haushalt
- Schulbesuch
- Erwerbsbeteiligung
- Erste gegenwaertige Erwerbstaetigkeit
- Zweite Erwerbstaetigkeit
- Arbeitsuche/Arbeitsplatzwechsel
- Altersvorsorge
- Ausbildung
- Unterhalt, Einkommen

Neben den jaehrlich zu erhebenden Merkmalen des Grundprogramms (Auswahlsatz 1%) werden in jaehrlichen Ergaenzungsprogrammen mit einem Auswahlsatz von 0,5% weitere Themen erfragt. Im Ergaenzungsprogramm 2001 sind folgende zusaetzliche Bereiche enthalten:

- Berufliche und allgemeine Aus- und Fortbildung
- Ergaenzende Angaben zur Erwerbstaetigkeit
- Fruehere Erwerbstaetigkeit
- Situation ein Jahr vor der Erhebung

Darueber hinaus gibt es ein Zusatzprogramm mit Merkmalen, die nur im Abstand von 4 Jahren erhoben werden (Auswahlsatz bis zu 0,5%). Der bislang existierende zwei- bzw. dreijaehrliche Turnus entfaellt mit dem Mikrozensusgesetz vom 17.1.1996 ab 1996.

Im Rahmen der vierjaehrigen Zusatzprogramme enthaelt der Mikrozensus 2001 folgende Angaben:

- Zusatzangaben zur Erwerbstätigkeit
- Private und betriebliche Altersvorsorge

Bei der Variable EF98 (geringfuegige Beschaeftigung) hat sich im Vergleich zu dem Scientific Use File des Mikrozensus 1998 infolge des Gesetzes zur Neuregelung der geringfuegigen Beschaeftigungsverhaeltnisse (Inkrafttreten am 1.4.1999) die Geringfuegigkeitsgrenze auf 630 DM erhoeht. Es wird nicht mehr zwischen alten und neuen Bundeslaendern unterschieden.

### ---------------------------------------------------------------------------------------------------- **Regionale Angaben**

Im faktisch-anonymisierten Grundfile sind die Regionalangaben Bundesland und eine vergroeberte Gemeindegroeßenklasse, die nicht fuer die kleinen Bundeslaender Bremen und Saarland ausgewiesen ist, enthalten. Mit Hilfe eines speziellen Codes der Variablen Gemeindegroeßenklasse kann zwischen West- und Ost-Berlin (EF708=9) unterschieden werden. Die Auspraegungen der Variable Nationalitaet werden so aggregiert, dass eine Nationalitaetengruppe in der Grundgesamtheit wenigstens 50.000 Einwohner umfasst. Bei den uebrigen Variablen werden Merkmalsvergroeberungen vorgenommen, damit in den univariaten Randverteilungen jede Auspraegung mindestens 5.000 Faelle in der Grundgesamtheit enthaelt.

### ---------------------------------------------------------------------------------------------------- **Zugang zum Mikrozensus**

Der Mikrozensus 2001 kann von unabhaengigen inlaendischen Forschungseinrichtungen als faktisch anonymisierte 70- Prozent-Substichprobe (Scientific Use file) im Rahmen der Vereinbarung zwischen dem Statistischen Bundesamt und dem BMBF (Bundesministerium fuer Bildung und Forschung) zu Sonderkonditionen (Bereitstellungsgebuehr von jeweils 65 EURO) beim Statistischen Bundesamt erworben werden. Die Mikrozensen 1989, 1991, 1993, 1995 bis 2002 sind zu gleichen Konditionen zugaenglich.

### **Service-Angebot des German Microdata Lab bei ZUMA**

Das vorliegende Setup ist ein zentrales Serviceangebot des German Microdata Lab (GML) von ZUMA zum Einlesen der faktisch-anonymisierten Daten des Mikrozensus 2001. Fuer Interessenten und Nutzer des Mikrozensus besteht die Moeglichkeit sich an die Abteilung Mikrodaten zu wenden und folgende Serviceleistungen in Anspruch zu nehmen:

------------------------------------------------------------------------------------------------------------------------------------------------

- Beratung, inwieweit der Forschungsplan mit Daten aus dem Mikrozensus zu realisieren ist,
- Beratung und evtl. Unterstuetzung beim Verfassen des Antrags (Forschungsplans),
- Beratung zu technischen Fragen (EDV-Voraussetzungen, Datensicherheit etc.) und
- Beratung zu Auswertungs- und Analysefragen.

Fuer weitere Informationen zum Mikrozensus siehe <http://www.gesis.org/Dauerbeobachtung/GML/index.htm>

#### **Hinweise zur Verarbeitung des Setups**

Das Stata-Setup beruht auf dem SPSS-Setup und wurde mit Hilfe des Programmes StatTrans automatisch erstellt. Dadurch sind die Variable und Value Labels gekuerzt bzw. abgeschnitten. Vollstaendige Labellisten finden sich z.B. in der Datendokumentation, im Internet und im SPSS-Setup.

------------------------------------------------------------------------------------------------------------------------------------------------ ----------------------------------------------------------------------------------------------------

------------------------------------------------------------------------------------------------------------------------------------------------

### **WICHTIGER HINWEIS:**

Bevor das Statasetup korrekt durchgeführt werden kann, ist es nötig, zunächst den Rohdatensatz über einen Texteditor zu öffnen und dort die Dezimalstellenkommata durch Dezimalpunkte automatisch zu ersetzen. ---------------------------------------------------------------------------------------------------- ----------------------------------------------------------------------------------------------------

Das Stata-Setup setup 01.do/setup 01.dct erfuellt folgende Aufgaben:

- Einlesen der Rohdaten, wie sie vom StBA bereitgestellt werden
- Umwandeln von alphanumerischen Variablen in numerische Variablen
- Ersetzen von fehlenden Werten (Blanks, @)
- Recodieren der Missing Values
- Umformatierung des Hochrechnungsfaktors
- Hinzufuegen der Variable Labels
- Hinzufuegen der Value Labels
- Speichern des endgueltigen Stata-Systemfile

Das Rohdatenfile des StBA enthaelt alle Variablen des Mikrozensus 2001. Damit die obigen Stata-Setups fuer jede moegliche Variablen-Auswahl verwendbar sind, wurden alle Variablen erfasst. Variablen, die Sie nicht bestellt haben, sind in Ihrem Rohdatenfile auf 0 oder BLANK gesetzt. Um einen Systemfile zu erzeugen, der nur die von Ihnen bestellten Variablen enthält, fügen Sie im Stata-Setup (setup\_01.do)vor der save-Zeile den Ausdruck keep + Variablennamen hinzu und nennen dort Ihre bestellten Variablen.

Beispiel: keep ef1 ef2 save Mz01.dta

# ---------------------------------------------------------------------------------------------------- **Recodierungen und Missing-Kategorien im Mikrozensus 2001 im Vergleich zum Schluesselverzeichnis**

Im Setup des Mikrozensus 2001 wurde groeßtenteils auf Recodierungen verzichtet. Recodierungen wurden nur vorgenommen, um den im Rohdatensatz nicht gekennzeichneten Missings einen numerischen Wert zuzuordnen. Die Missing-Kategorien im Schlüsselverzeichnis werden durch das Stata-Setup nicht in Systemmissings umgewandelt. Den Missing-Kategorien werden stattdessen numerische Werte zugeordnet.

Im Folgenden wird die Systematik dieser Recodierungen kurz vorgestellt:

- 1.Soweit die 0 in den einzelnen Variablen nicht vergeben ist,
- wird die Missing-Kategorie mit der 0 gekennzeichnet.
- 2.Ist die 0 besetzt, so wird die Missing-Kategorie mit der 9 oder der 99 gekennzeichnet.
- 3.Ist auch die 9 oder die 99 in der Variable schon vergeben, so wird die 8 oder 98 gewaehlt.

### ---------------------------------------------------------------------------------------------------- **Hochrechnung, Gewichtung und Vergleich mit den Veroeffentlichungen des Statistischen Bundesamtes**

Sollen die Ergebnisse von Haeufigkeitsauszaehlungen der 70%-Stichprobe mit Veroeffentlichungen des Statistischen Bundesamtes zum Mikrozensus 2001 verglichen werden, muss der entsprechende Hochrechnungsfaktor (Gewicht) des Mikrozensus(EF750, EF751, EF755, EF756) verwendet werden. Vgl. hierzu :

[http://www.gesis.org/Dauerbeobachtung/GML/Daten/MZ/mz\\_2001/hochrechnungsfaktoren\\_mz01.htm](http://www.gesis.org/Dauerbeobachtung/GML/Daten/MZ/mz_2001/hochrechnungsfaktoren_mz01.htm)

- EF750 Personenbezogener Hochrechnungsfaktor
- EF751 Haushaltsfaktor
- EF755 Personenbezogener Hochrechnungsfaktor fuer die disproportionale 0,45%-Unterstichprobe/Ergaenzungsprogramm (Der Auswahlsatz der Unterstichprobe liegt auf Regierungsbezirksebene bei 0,4%, 0,6%, 0,8% oder 1% und betraegt im Bundesdurchschnitt 0,45%).
- EF756 EP-Faktor (Haushalts- und Familienfaktor) im Regierungsbezirk

Um auf 1% der Bevölkerung hochzurechnen, wird der Hochrechnungsfaktor mit 100/70 multipliziert.z.B. gen gewicht  $=$  ef750/0.7; tabulate <varname> [iw=gewicht]

In den Fachserien des Statistischen Bundesamtes werden die Ergebnisse meist auf die gesamte Bevoelkerung hochgerechnet. Zur Herstellung der Vergleichbarkeit muessen in diesem Fall Ergebnisse eigener Berechnungen noch zusaetzlich zur Hochrechnung und Gewichtung mit 100 multipliziert werden.

Weiterhin sind zum Vergleich mit den vom Statistischen Bundesamt veroeffentlichten Zahlen die jeweiligen Bevoelkerungs-, und Erwerbskonzepte zu beruecksichtigen:

Bevölkerungs-/ Erwerbskonzept mit Filterung / Selektion:

'Bevölkerung in Privathaushalten':  $(EF506 == 1)$ 'Bevölkerung in Privathaushalten am Ort der Hauptwohnung': (EF505==1 | EF505==2) 'Erwerbstätige': (EF504==1 & (EF505==1 | EF505==2)) 'Erwerbslose' nach MZ (ohne Verfügbarkeitskriterium):  $((EF504 == 2 \mid EF504 == 3) \& (EF505 == 1 \mid EF505 == 2))$ 

```
'Erwerbslose' nach ILO (mit Verfügbarkeitskriterium): 
         (EF504==2 & (EF505==1 | EF505==2)) 
'Nichterwerbspersonen': 
         (EF504==4 & (EF505==1 | EF505==2)) 
'Erwerbstätige (EU-Arbeitskräfteerhebung, 0,45% Substichprobe)': 
         (EF504==1 & (EF505==1 | EF505==2) & EF738==1)
```
## ---------------------------------------------------------------------------------------------------- **Pruefung des eingelesenen Materials Mikrozensus 2001**

Zur Pruefung, ob der Rohdatensatz des faktisch anonymisierten Materials Mikrozensus 2001 fehlerfrei eingelesen wurde, kann die folgende Fallzahl (ohne Gewichtung, ohne Selektion) mit der des eingelesenen Datensatzes verglichen werden. Unterscheiden sich die Fallzahlen, weist dies auf einen Fehler beim Einlesen hin. (Anmerkung: Handelt es sich um unterschiedliche Stichproben, koennen sich die Fallzahlen ebenfalls unterscheiden.)

Fallzahl Mikrozensus 2001 (ohne Gewichtung, ohne Selektion)= 503961

#### ---------------------------------------------------------------------------------------------------- **Besonderheiten im Mikrozensus 2001**

Im Mikrozensus Scientific Use File 2001 wird in der EF512 eine falsche Fallzahl für die Missing-Kategorie "Person in Gemeinschafts-/Anstaltsunterkunft" angegeben. Es werden drei Fälle zuviel ausgewiesen (vgl. EF506).Für die Bandsatzerweiterungen Haushaltsbezugsperson, Bezugsperson in der Familie, Ehefrau der Bezugsperson in der Familie und Lebenspartner der Bezugsperson im Haushalt gibt es jeweils zwei Variablen zum höchsten beruflichen Ausbildungs- oder Hochschul-/Fachhochschulabschluss, die in den Values variieren. Die Ausprägungen der Variablen EF568, EF603, EF619 und EF667 stimmen mit denen der Mikrozensus Scientific Use Files bis zum Jahr 1998 überein. Die Values der Variablen EF570, EF606, EF622 und EF670 entsprechen den Antwortmöglichkeiten im Erhebungsbogen seit dem Jahr 1999. Bei Zeitvergleichen der angesprochenen Variablen mit Mikrozensen bis zum Erhebungszeitpunkt 1998 bieten sich die Variablen EF568, EF603, EF619 und EF667 an, bei Vergleichen mit Mikrozensen seit dem Jahr 1999 dagegen die Variablen EF570, EF606, EF622 und EF670. Die letztgenannten Variablen können zudem so recodiert werden, dass sie mit den entsprechenden Variablen der Mikrozensen bis zum Jahr 1998 korrespondieren.

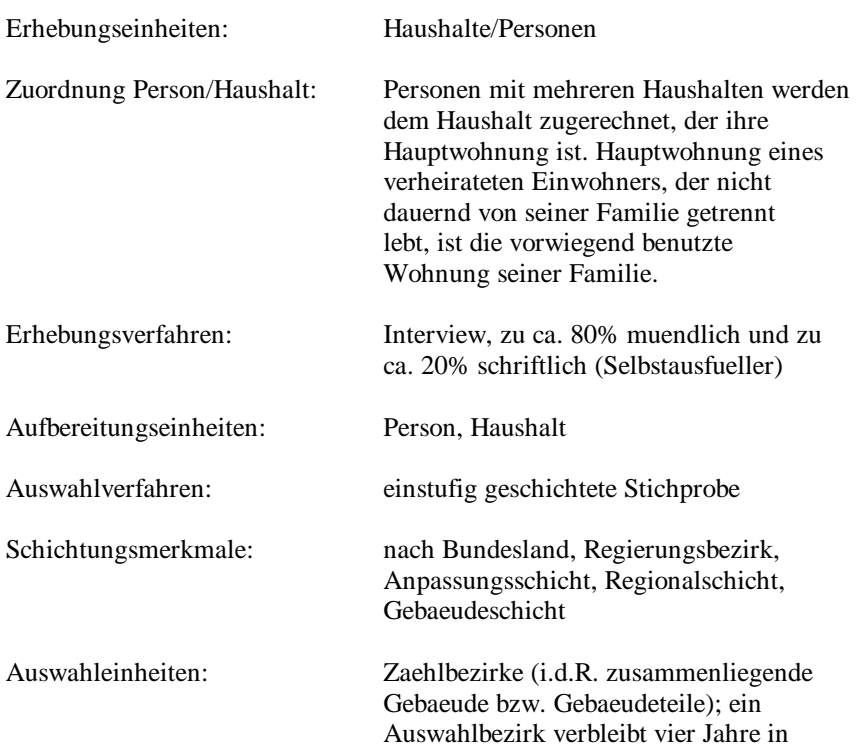

------------------------------------------------------------------------------------------------------------------------------------------------ **Uebersicht der Merkmale des Mikrozensus 2001** 

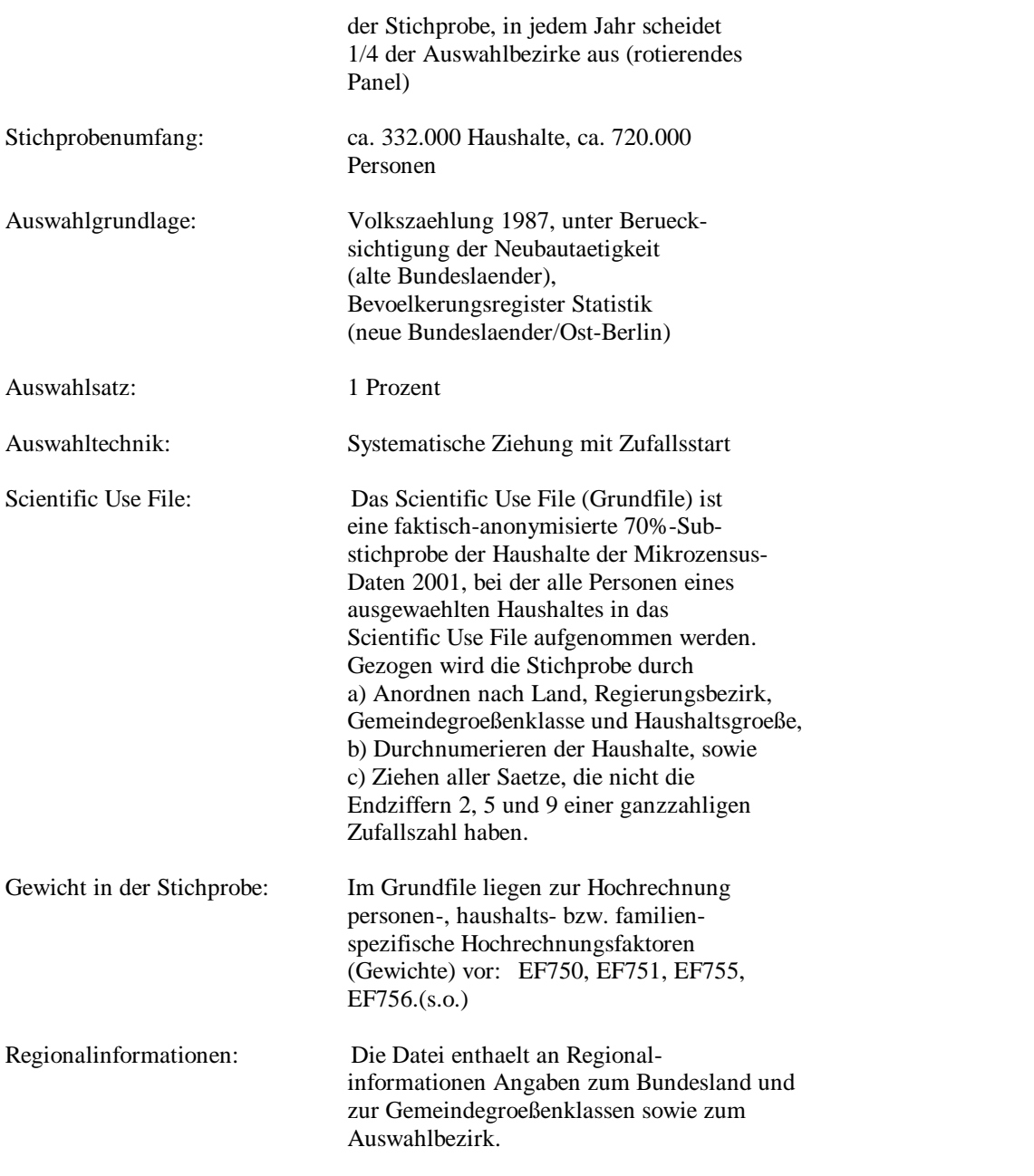

------------------------------------------------------------------------------------------------------------------------------------------------ **Hinweise auf Materialien zum Mikrozensus** 

Informationen zum Mikrozensus und seiner Konzeption:

Emmerling, D.; Riede, T. (1997): 40 Jahre Mikrozensus. Wirtschaft und Statistik (3): 160-174.

Heidenreich, H.-J.(1994): Hochrechnung des Mikrozensus ab 1990. In: Gabler, S./Hoffmeyer-Zlotnik, J./Krebs, D. (Hrsg.): Gewichtung in der Umfragepraxis (S. 112-123). Opladen: Westdeutscher Verlag.

Meyer, K. (1994): Zum Auswahlplan des Mikrozensus ab 1990. In: Gabler, S./Hoffmeyer-Zlotnik, J./Krebs, D. (Hrsg.): Gewichtung in der Umfragepraxis (S. 106-111). Opladen: Westdeutscher Verlag.

Statistisches Bundesamt (1997): Arbeitsunterlagen zum Mikrozensus. Das Erhebungsprogramm des Mikrozensus seit 1957. Wiesbaden.

Statistisches Bundesamt (1989): Inhaltliche Fragen bevoelkerungsstatistischer Stichproben am Beispiel des Mikrozensus. Bericht zur Konferenz vom 21. und 22. Oktober 1988. Heft 10 der Schriftenreihe Ausgewaehlte Arbeitsunterlagen zur Bundesstatistik. Wiesbaden.

Hartmann, P.(1989): Der Mikrozensus als Datenquelle fuer die Sozial-wissenschaften. ZUMA-Nachrichten Nr. 24: 6- 25.

Schmidt, S. (2000): Erwerbstaetigkeit im Mikrozensus. Konzept, Definition, Umsetzung. ZUMA-Arbeitsbericht 2000/01.

Luettinger, P.; Riede, T. (1997): Der Mikrozensus: amtliche Daten fuer die Sozialforschung, ZUMA-Nachrichten Nr.  $41: 19-43.$ 

## Zur Weitergabe faktisch anonymisierter Einzeldaten:

Mueller, W./Blien, U./Knoche, P./Wirth, H. (1991): Die Faktische Anonymitaet von Mikrodaten, (Band 19 der Schriftenreihe Forum der Bundesstatistik). Stuttgart: Metzler-Poeschel.

Wirth, H. (1992): Die faktische Anonymitaet von Mikrodaten: Ergebnisse und Konsequenzen eines Forschungsprojektes. ZUMA-Nachrichten Nr. 30

# Zur Fehlerrechnung im Mikrozensus:

Krug, W.; Nourney, M.;Schmidt, J. (1994): Wirtschafts- und Sozialstatistik. Gewinnung von Daten. Muenchen: Oldenbourg (3. voellig neubearb. Auflage) [s. insbes. Seite 242-246].

# Ergebnisse des Mikrozensus 2001:

Statistisches Bundesamt (2002): Bevoelkerung und Erwerbstaetigkeit, Fachserie 1, Reihe 3, Haushalte und Familien 2001 (Ergebnisse des Mikrozensus), Stuttgart: Metzler-Poeschel.

Statistisches Bundesamt (2002): Bevoelkerung und Erwerbstaetigkeit, Fachserie 1, Reihe 4.1.1, Stand und Entwicklung der Erwerbstaetigkeit 2001 (Ergebnisse des Mikrozensus), Stuttgart: Metzler-Poeschel.

Statistisches Bundesamt (2002): Bevoelkerung und Erwerbstaetigkeit, Fachserie 1, Reihe 4.1.2, Beruf, Ausbildung und Arbeitsbedingungen der Erwerbstaetigen 2001 (Ergebnisse des Mikrozensus), Stuttgart:Metzler-Poeschel.

Statistisches Bundesamt (2002): Leben und Arbeiten in Deutschland. Ergebnisse des Mikrozensus 2001. Download unter: [http://www.destatis.de/presse/deutsch/pk/2002/mikrozensus\\_2001.pdf](http://www.destatis.de/presse/deutsch/pk/2002/mikrozensus_2001.pdf)

## Vergleichbarkeit der Mikrozensen:

Kollinger, N.; Kohlmann, A., (2003): Vergleich der Mikrozensen 1998 und 2000. ZUMA-Technischer Bericht Nr. 2003/08.

Lehnert, D.; Kohlmann, A., (2003): Vergleich der Mikrozensen 1997 und 1998. ZUMA-Technischer Bericht Nr. 2003/02.

Schimpl-Neimanns, B.; Schmidt, K., (1998): Vergleichbarkeit der faktisch anonymisierten Mikrozensen 1989, 1991, 1993, 1995. ZUMA-Technischer Bericht Nr. 98/09.

Staudenmaier B., Granato, N.; Schmidt, S. (2000): Vergleich der Mikrozensen 1995 und 1996. ZUMA-Technischer Bericht Nr.2000/08.

Staudenmaier B.; Schmidt, S., (2000): Vergleich der Mikrozensen 1996 und 1997. ZUMA-Technischer Bericht Nr. 2000/09.

Darueber hinaus sind Veroeffentlichungen in der Zeitschrift 'Wirtschaft und Statistik' des Statistischen Bundesamtes zu finden. Ein umfassendes Informationsangebot bietet das GML, ZUMA an unter: <http://www.gesis.org/Dauerbeobachtung/GML/index.htm>

Publikationen, die auf den Scientific-Use-Files der Mikrozensen basieren, finden sich auf der Webseite: [http://www.gesis.org/Dauerbeobachtung/GML/Service/MZ-SUF-Literatur/MZ\\_Literatur.htm](http://www.gesis.org/Dauerbeobachtung/GML/Service/MZ-SUF-Literatur/MZ_Literatur.htm)

------------------------------------------------------------------------------ Julia H. Schroedter Zentrum fuer Umfragen, Methoden und Analysen (ZUMA) German Microdata Lab (GML) B2,1 68159 Mannheim Tel: 0621-1246-264 Fax: 0621-1246-100 Email: mikrodaten@zuma-mannheim.de April 2005 Überarbeitung für Stata: Tobias Hubert, Oktober 2004 -------------------------------------------------------------------------------